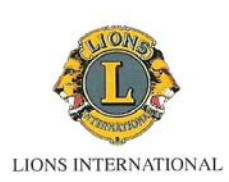

## **LIONS CLUB TERMOLI HOST**

<sup>1°</sup> Lions<br>Golf Trophy<br>2010

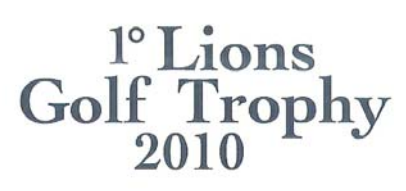

### **DOMENICA 6 GIUGNO 2010**

Gara aperta a tutti i Lions, ai soci UILG, ai loro familiari e amici, ai soci e frequentatori del Golf Club ospitante.

#### **FORMULA DI GARA**

18 buche stableford 3 categorie  $(0-12) \cdot (13-24) \cdot (25-36)$ 

#### PREMI

1º lordo 1<sup>°</sup>-2<sup>°</sup> netto per categoria 1° Ladies 1<sup>°</sup> Seniores 1° Lions UILG 1° Neofita Putting Green <sup>2°</sup> Neofita Putting Green **PROGRAMMA** 

#### Domenica 6 Giugno 2010

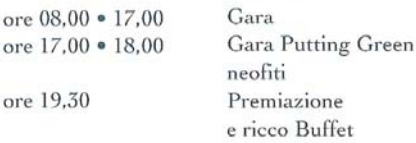

#### PARTENZE GARA ISCRIZION

Le iscrizioni dovranno pervenire alla Segreteria del Circolo del Golf di Miglianico entro le ore 13,00 di Sabato 5 Giugno 2010. La definizione degli orari di partenza della gara verrà effettuata entro le ore 17,00 di Sabato 5 Giugno.

> Segreteria Golf Club Miglianico Tel. 0871.950566

Tra tutti i partecipanti presenti alla premiazione verranno estratti ricchi premi offerti dagli sponsors. Il ricavato della manifestazione sarà destinato al service Lions per il terremoto che ha colpito l'Aquila.

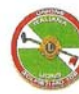

 $\circ$ 

 $\circ$ 

Gara Patrocinata UILG (Unione Italiana Lions Golfisti)

# Domenica 6 Giugno 2010

**MIGLIANICO GOLF & C. CLUB** 

Insieme per<br>un golf di solIDARIETÀ